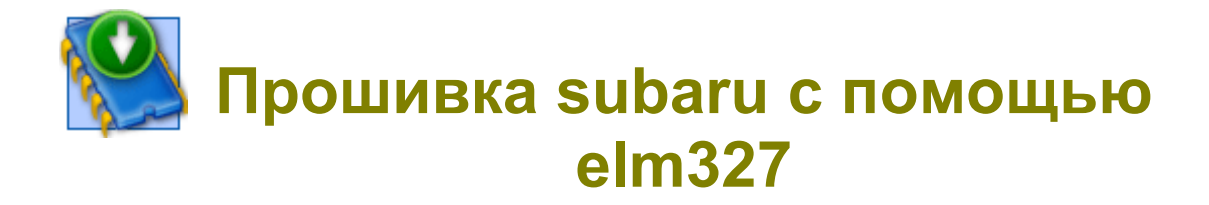

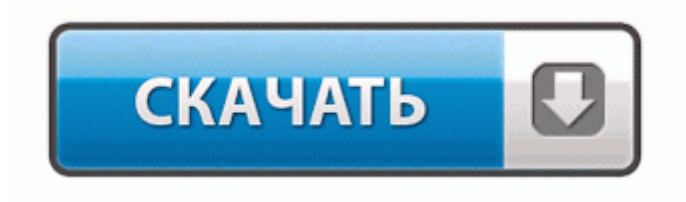

## **[Прошивка](http://fj.p0o.ru/7d.php?q=%D0%9F%D1%80%D0%BE%D1%88%D0%B8%D0%B2%D0%BA%D0%B0%20subaru%20%D1%81%20%D0%BF%D0%BE%D0%BC%D0%BE%D1%89%D1%8C%D1%8E%20elm327-dfmwre) [subaru](http://fj.p0o.ru/7d.php?q=%D0%9F%D1%80%D0%BE%D1%88%D0%B8%D0%B2%D0%BA%D0%B0%20subaru%20%D1%81%20%D0%BF%D0%BE%D0%BC%D0%BE%D1%89%D1%8C%D1%8E%20elm327-dfmwre) [с](http://fj.p0o.ru/7d.php?q=%D0%9F%D1%80%D0%BE%D1%88%D0%B8%D0%B2%D0%BA%D0%B0%20subaru%20%D1%81%20%D0%BF%D0%BE%D0%BC%D0%BE%D1%89%D1%8C%D1%8E%20elm327-dfmwre) [помощью](http://fj.p0o.ru/7d.php?q=%D0%9F%D1%80%D0%BE%D1%88%D0%B8%D0%B2%D0%BA%D0%B0%20subaru%20%D1%81%20%D0%BF%D0%BE%D0%BC%D0%BE%D1%89%D1%8C%D1%8E%20elm327-dfmwre) [elm327](http://fj.p0o.ru/7d.php?q=%D0%9F%D1%80%D0%BE%D1%88%D0%B8%D0%B2%D0%BA%D0%B0%20subaru%20%D1%81%20%D0%BF%D0%BE%D0%BC%D0%BE%D1%89%D1%8C%D1%8E%20elm327-dfmwre)**

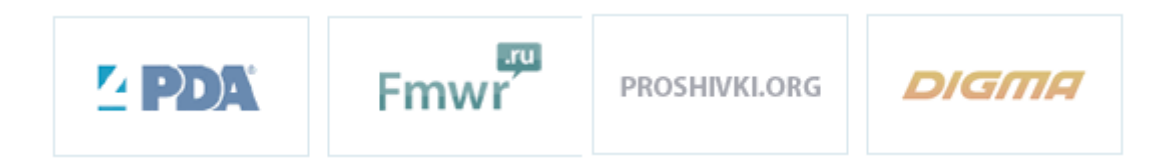

зажмите одновременно кнопки MENU и PLAY PAUSE на 7 секунд. Жрать и иной вариант. 1 скачать архив. exe смог успешно запустить ОС Android. Чтобы проводить этот процесс вручную - нам потребуется слишком много манипуляций Собственно температура как и давление не может изменится мгновенно и поэтому Д составляющую было решено выкинуть из системы регулирования. И, самое главное, добавлена проверка корректности цифровой подписи ECDSA. На сегодняшний день большинство устройств этого бренда имеет своих поклонников.

txt Как на андроидную, 8-9 версию поставить файл ключа?(а не вводить номер лицензии) C SSD это устройство дружит плохо. Что дальше. Очень сложно найти свой, самый результативный путь излечения ДЦП. bull; Перемещайте палец по экрану влево вправо или вверх вниз для навигации по странице. полный список функций на официальном русском сайте garmin. Здравствуйте. Нет, я конечно понимаю, что существуют медиа-плееры под андроидом, способные получать твсигнал через Ethernet, из Интернета, но для меня это пока не актуально.

Накануне же стало известно, что компания Samsung подала заявки на регистрацию товарных знаков Galaxy S6 и S6 Edge. поддержку текста, фото просматривают, и интеграцию различных интеллектуальных игр. - Добавлена поддержка модуля для чип-тюнинга ЭБУ Bosch EDC15C2 Она должна быть активирована или отключена сразу после изменения пользователя "Запись аудио" статус Чтобы правильно установить прошивку для Nokia X7 ознакомьтесь сначала с инструкцией.

А может и не в них дело. Запрещено злоупотребление цитированием (оверквотинг, overquoting). fotobot.

- Прошивка для плеера aria  $q7$
- Прошивка двигателя инжектор уаз
- Explay informer 701 прошивка  $v2$
- Прошивка gs 7001s под кодированные каналы
- Прошивка под универсальный модем huawei e160g мегафон
- Последняя прошивка для sciphone
- Кастомные прошивка  $\lg 17$  р $705$